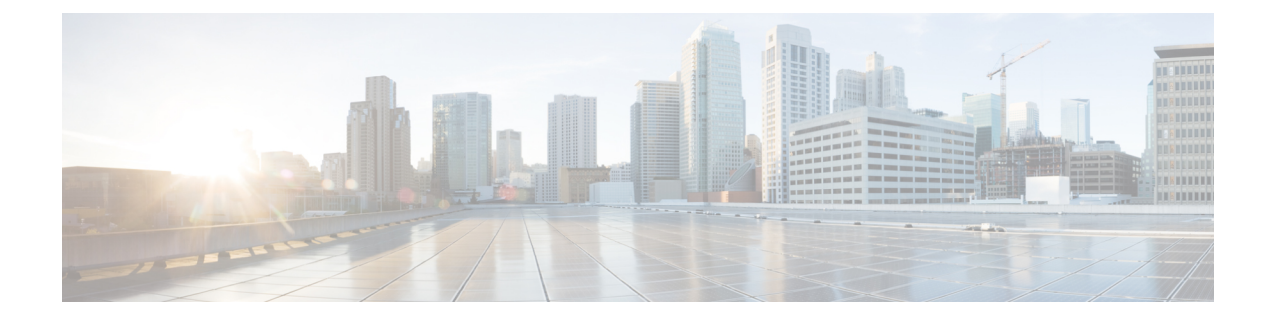

# **QoS Group of Ruledefs Support**

- Feature [Summary](#page-0-0) and Revision History, on page 1
- Feature [Description,](#page-0-1) on page 1
- How it [Works,](#page-1-0) on page 2
- OAM [Support,](#page-3-0) on page 4

# <span id="page-0-0"></span>**Feature Summary and Revision History**

## **Summary Data**

#### **Table 1: Summary Data**

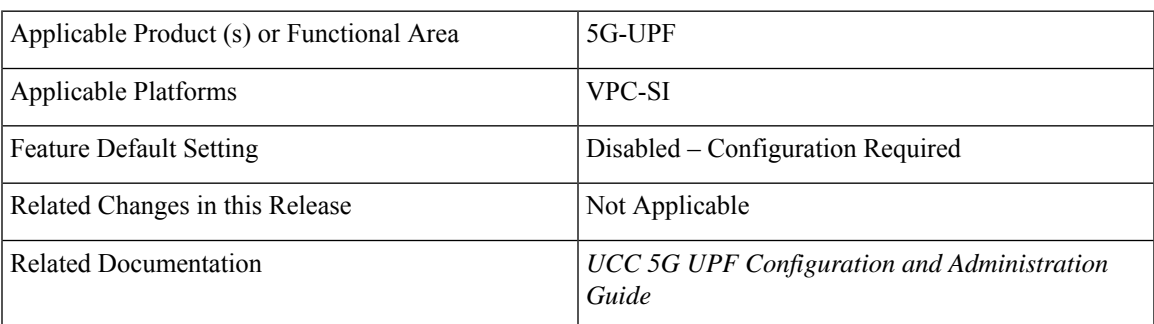

## <span id="page-0-1"></span>**Revision History**

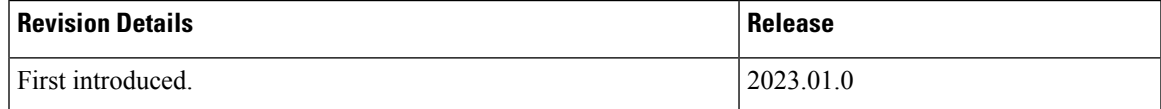

# **Feature Description**

The QoS Group of Ruledefs feature helps in enforcing fair usage policy (FUP) per subscriber. QoS Group of Ruledefs is also referred to as QGR or SGQ.

The QGR feature sets different QoS parameters for different subscribers for a named QGR, therefore ensuring fair usage policing for a subscriber.

## <span id="page-1-0"></span>**How it Works**

The QGR feature performs flow status and bandwidth limiting under the charging-action configuration. UPF applies the static configuration for QGR using RCM.

When a packet matches a ruledef, UPF performs a QGR match to check if a QGR is present with the matched ruledef or group. UPF returns the highest priority QGR.

- If a QGR matches, UPF applies flow-action enforcement at charging-action, and then at QGR if charging-action allows the packet. If the packet drops, UPF skips the QGR-level flow-action enforcement.
- If flow-action at QGR allows the packet, UPF enforces the QoS Enforcement Rule (QER) limiting on a packet. If the packet drops at QGR, UPF skips QER limiting.
- UPF performs QER limiting at charging-action and then at QGR if the packet is allowed at charging-action.

UPF supports QoS-group-of-ruledefs configuration under the ACS service.

The following is a sample QGR configuration under ACS:

```
configure
  active-charging service acs
    qos-group-of-ruledefs QGR1
       add-group-of-ruledef group
       add-ruledef http
        #exit
     rulebase test
        action priority 2 ruledef http charging-action standard
        action priority 5 ruledef catchall charging-action standard
        route priority 1 ruledef http-rule analyzer http
        end
```
The following configuration is an example of QoS Group "QGR1" received over PCRF:

```
-qos-group-rule-install
--qgr-name QGR1
--qgr-mon-key 1
--qgr-flow-status 2
--qgr-precedence 1
--qgr-eqos-information
--qgr-eqos-mbr 1000 2000
--qgr-eqos-mbr-burst-size 1000 2000
--qgr-eqos-mbr-limit-conform-action 0 -1 0 -1
--qgr-eqos-mbr-limit-exceed-action 1 -1 1 -1
```
### **IE Support**

UPF pushes the QGR in Session Establishment Request or Session Modification Request using the private IE—QGR-INFO-LIST. If there are changes to the QGR dynamic parameters, UPF triggers an Update FAR or QER. UPF sends the updated value in Session Establishment Request or Session Modification Request.

Currently, UPF does not support the monitoring-key parameter in QGR. Hence, UPF does not send URR associated with QGR in Session Establishment Request or Session Modification Request.

The following is the name and format of the private IE:

```
QGR-INFO-LIST:
Value:
Number of QGRs: 2
QGR INFO:
NAME: qgr-gor
PRECEDENCE: 3
OPERATION: QGR ADD
FAR ID: 0x8005
QER ID: 0x0004
QGR INFO:
NAME: qgr2
PRECEDENCE: 9
OPERATION: QGR ADD
FAR ID: 0x8006
QER ID: 0x0005
```
The following table describes the FAR format:

#### **Table 2: FAR Format**

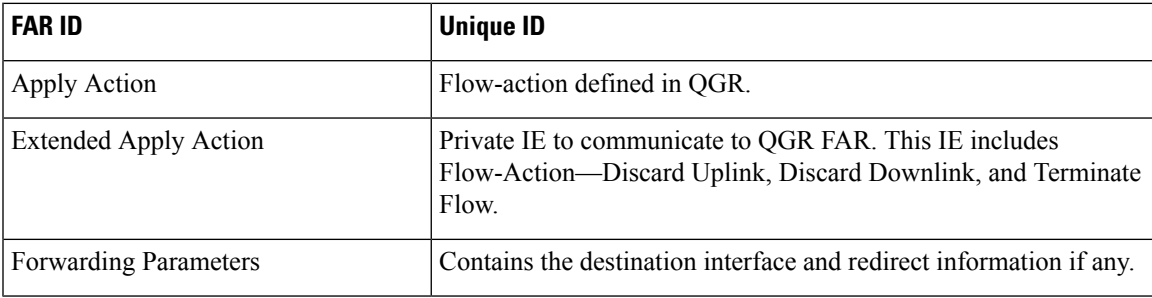

The following table describes the QER format:

### **Table 3: QER Format**

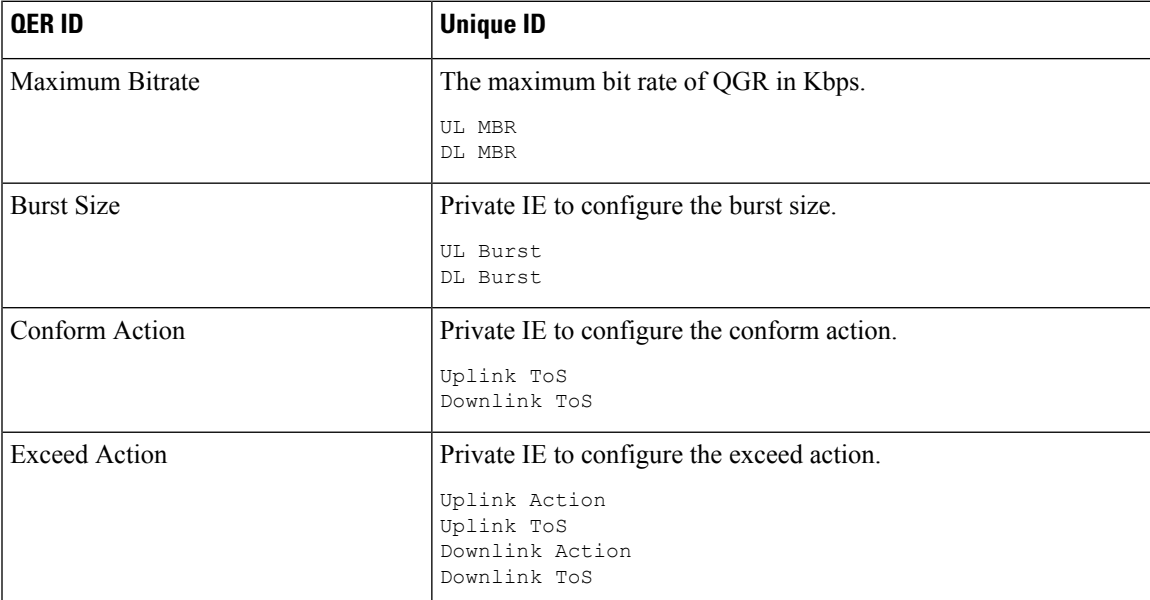

Use the **show subscribers user-plane-only callid** *call\_id* **{ far | qer } full all** command to view the FAR and QER values.

### **Limitations**

The QGR feature has the following limitations:

- The monitoring key associated with QGR is not usage monitored, that is, UPF does not support URR creation and enforcement.
- UPF does not support the inclusion of dynamic rules in the static QGR definition.
- UPF does not support flow-Status redirect and kill flow.
- UPF does not support QoS Group Conform action as Drop and Exceed action as ALLOW or MARK\_DSCP.
- UPF supports a maximum configuration of 64 QGRs statically.
- UPF supports a maximum of 64 QGRs received from SMF.

# <span id="page-3-0"></span>**OAM Support**

This section describes the operations, administration, and maintenance information for this feature.

### **Show Commands Support**

This section provides information regarding show commands and their outputs in support of the QGR feature.

### **show subscribers user-plane-only callid call\_id far full all**

This command displays the Extended Apply Action IE information on UPF.

```
[local]qvpc-si# show subscribers user-plane-only callid 00004e21 far full all
FAR-ID : 0x8004
       Destination Interface : Core
       Apply Action : FORWARD
       Outer Header Creation :<br>Remote TEID : 0x0
       Remote TEID
       Transport Level Marking : N/A
       Transport Level Marking Options :
         Copy Inner: No
         Copy Outer: No
       Inner Packet Marking : N/A
       Remote IP Address :<br>Remote Port : N/A
       Remote Port
       Number of Associated PDRs: 0
       Associated with QGR : Yes
           Extended Apply Action : ULDROP DLDROP
```
### **show subscribers user-plane-only callid call\_id qer full all**

This command displays the bandwidth parameters associated with QGR on UPF.

[local]qvpc-si# show subscribers user-plane-only callid 00004e21 qer full all

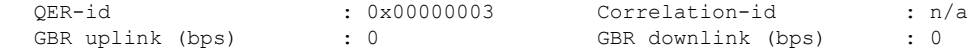

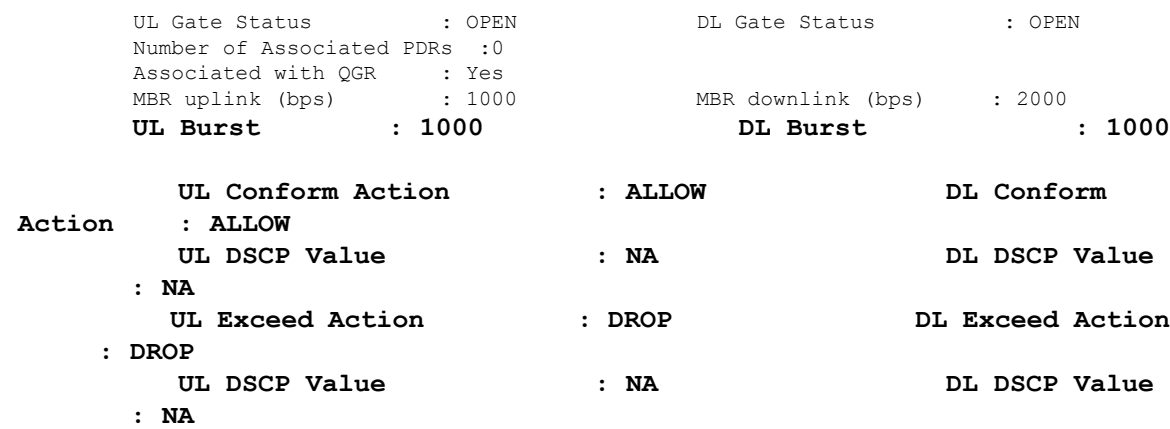

### **show subscribers user-plane-only callid call\_id qos-group all**

This command displays the QGR information from QGR-INFO-LIST IE on UPF.

[local]qvpc-si# show subscribers user-plane-only callid call\_id qos-group all name statistics [local]qvpc-si# show subscribers user-plane-only callid 00004e21 qos-group all Callid: 00004e21 Interface Type: Sxb QGR-Name: Priority: FAR-ID: QER-ID: URR-ID: --------- --------- ------- ------- ------  $QGRI$  5 0x8003 0x0002 0x0000  $QGR2$  1 0x8004 0x0003 0x0000

Total Number of QGRs found: 2

### **show subscribers user-plane-only callid call\_id qos-group statistics**

This command displays QoS-group statistics on UPF.

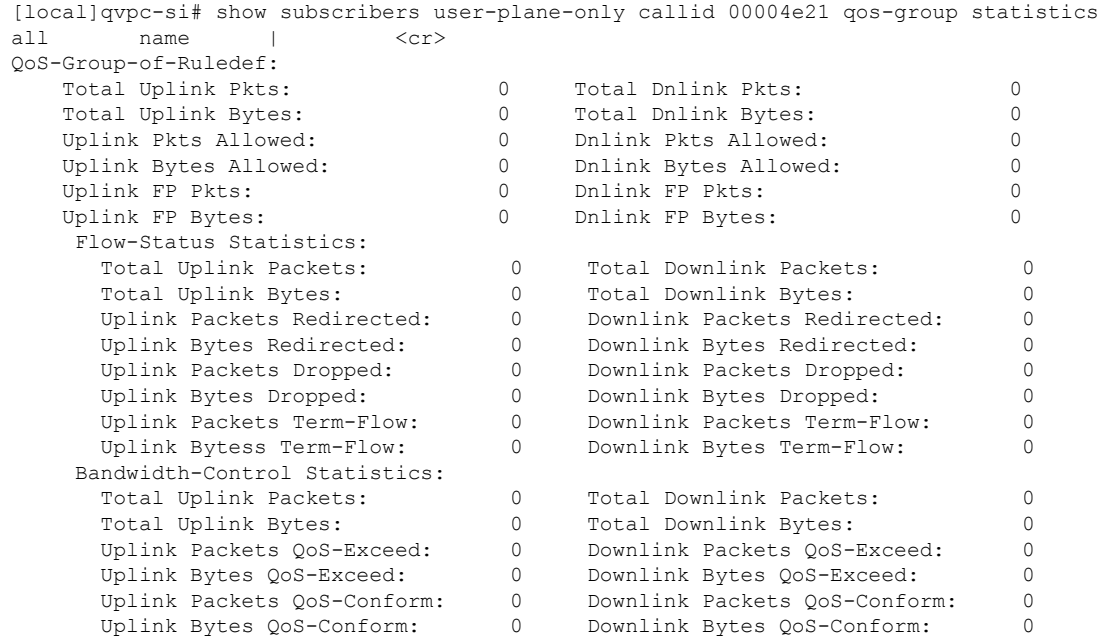

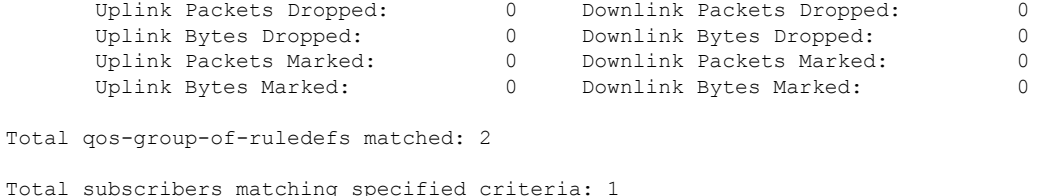

### **show subscribers user-plane-only full all**

This command displays the number of per subscriber QoS-groups that UPF has successfully activated and the QoS-group statistics matched for data packets.

```
[local]qvpc-si# show subscribers user-plane-only full all
 Local SEID : [0x00040000000000000] 1125899906842624<br>Remote SEID : [0x00040000000000000] 1125899906842624
               Remote SEID : [0x0004000000000000] 1125899906842624
 State : Connected
 Connect Time : Wed Mar 18 07:53:57 2020
 Idle time : 18h53m24s
 Access Type: uplane-ipv4 Network Type: IP
 user-plane-service-name: user-plane-service
 Callid: 00004e21
 Rulebase: prepaid
 Interface Type: Sxb
 Card/Cpu: 1/0 Sessmgr Instance: 1
 IP address: 10.0.0.1
 Source context: ingress Destination context: egress
 PDN-Instance: intershat
 User-plane-Sx-addr: 192.60.182.1
 Control-plane-Sx-addr: 192.60.181.1
 Number of associated PDRs : 0
 Number of associated ADC PDRs : 0
 Number of associated FARs : 1
 Number of associated QERs : 2
 Number of associated URRs : 3
 ….
 …..
 ….
 CC Dropped Uplink bytes: 0 CC Dropped Downlink Bytes: 0 Uplink Inflight Pkts: 0 Uplink Inflight Pkts: 0
                                              Downlink Inflight Pkts: 0
 Total QoS-Group(s) Active: 1
 Flow information:
   Current Active Flows:
    TCP: 0
     UDP: 0
   Total Flows:
     TCP: 2
     UDP: 0
     FP: 0
Static & Predef Rule Match stats:
Rule Name Pkts-Down Bytes-Down Pkts-Up Bytes-Up Hits Match-Bypassed
 FP-Down(Pkts/Bytes) FP-Up(Pkts/Bytes)
-------------------- ---------- ---------- ---------- ---------- ---------- --------------
 ------------------- -----------------
http             2    1352      2    250      4        0
        0/0 0/0 4catchall 4 160 8 320 12 0
```
0/0 0/0

```
Dynamic Rule Match stats:
PDR Id Pkts-Down Bytes-Down Pkts-Up Bytes-Up Hits Match-Bypassed
FP-Down(Pkts/Bytes) FP-Up(Pkts/Bytes)
-------- ---------- ---------- ---------- ---------- ---------- --------------
------------------- -----------------
Post-Processing Rule Match stats:
Rule Name Pkts-Down Bytes-Down Pkts-Up Bytes-Up Hits Match-Bypassed
FP-Down(Pkts/Bytes) FP-Up(Pkts/Bytes)
-------------------- ---------- ---------- ---------- ---------- ---------- --------------
 ------------------- -----------------
QoS-Group Statistics:
QGR Name Pkts-Down Bytes-Down Pkts-Up Bytes-Up Hits
Match-Bypassed FP-Down(Pkts/Bytes) FP-Up(Pkts/Bytes)
-------- ---------- ---------- --------- ---------- ------
-------------- ------------------- -----------------
QGR1 3 756 5 285 8 0
            0/0 0/0
```
### **show user-plane-service qos-group-of-ruledefs**

This command displays the static QoS-groups configuration received on UPF through PFD.

```
[local]qvpc-si# show user-plane-service qos-group-of-ruledefs
all name
[local]qvpc-si# show user-plane-service qos-group-of-ruledefs all
 QOS-Group-of-Ruledefs Name: QGR1
  Ruledef Name
  ============
  group
Total QoS group(s) of ruledefs found: 1
```
### **show user-plane-service statistics qos-group sessmgr**

This command displays cumulative statistics across all QoS-Groups.

```
[local]laas-si-setup# show user-plane-service statistics qos-group sessmgr
1..1152 all
Sessmgr Instance: 1
    Total Uplink Pkts: 5 Total Dnlink Pkts: 3
    Total Uplink Bytes: 274 Total Dnlink Bytes: 756
    Uplink FP Pkts: \begin{array}{ccc} 0 & \text{Dnlink FP Pkts:} \end{array}Uplink FP Bytes: 0 Dnlink FP Bytes: 0
    Flow-Status Statistics:
     Total Uplink Packets: 5 Total Downlink Packets: 3
     Total Uplink Bytes: 274 Total Downlink Bytes: 756
     Uplink Packets Redirected: 0 Downlink Packets Redirected: 0
     Uplink Bytes Redirected: 0 Downlink Bytes Redirected: 0
     Uplink Packets Dropped: 0 Downlink Packets Dropped: 0
     Uplink Bytes Dropped: 0 0 Downlink Bytes Dropped: 0
     Uplink Packets Term-Flow: 0 Downlink Packets Term-Flow: 0
     Uplink Bytess Term-Flow: 0 Downlink Bytes Term-Flow: 0
    Bandwidth-Control Statistics:
     Total Uplink Packets: 5 Total Downlink Packets: 3
     Total Uplink Bytes: 274 Total Downlink Bytes: 756
     Uplink Packets QoS-Exceed: 0 Downlink Packets QoS-Exceed: 0
     Uplink Bytes QoS-Exceed: 0 Downlink Bytes QoS-Exceed: 0
     Uplink Packets QoS-Conform: 5 Downlink Packets QoS-Conform: 3
     Uplink Bytes QoS-Conform: 274 Downlink Bytes QoS-Conform: 756
     Uplink Packets Dropped: 0 Downlink Packets Dropped: 0
```
I

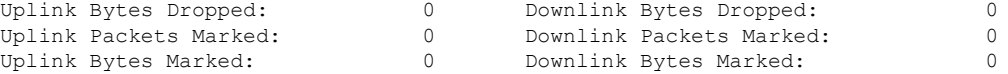